# libSBML New conversion API

Sarah Keating

Frank Bergmann

on behalf of the

SBML Team

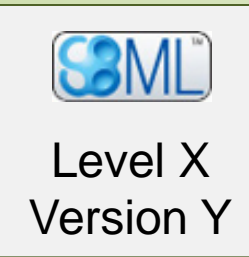

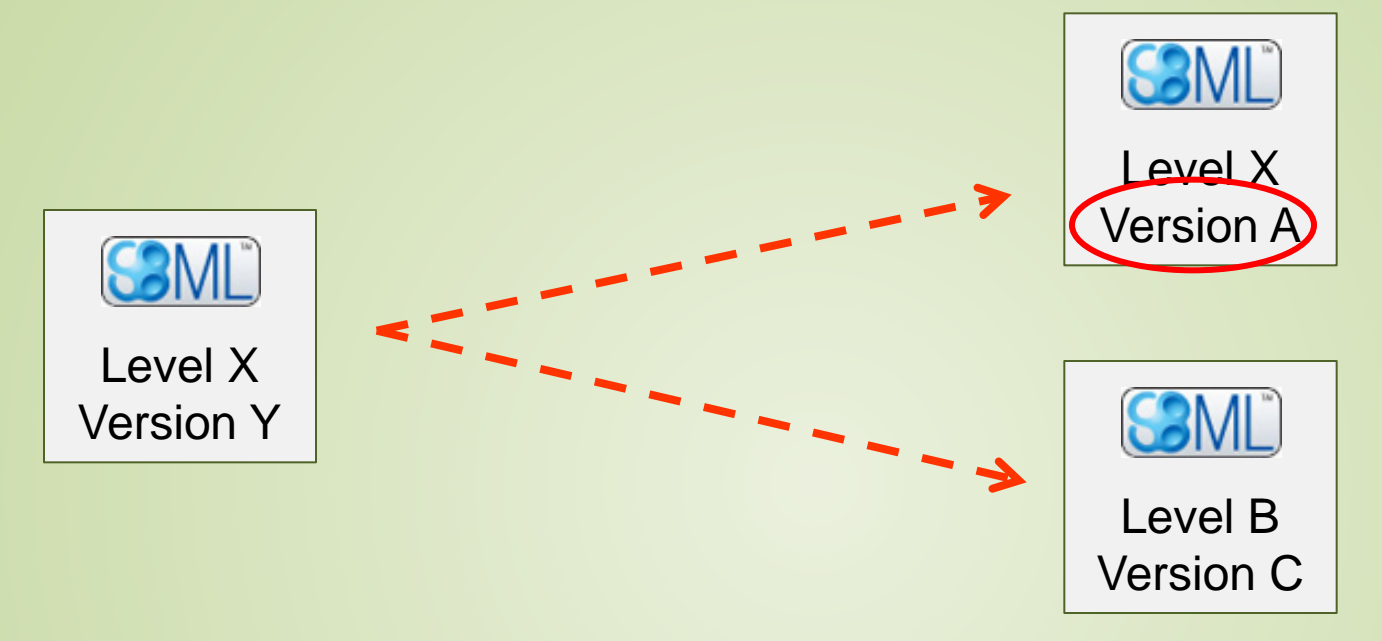

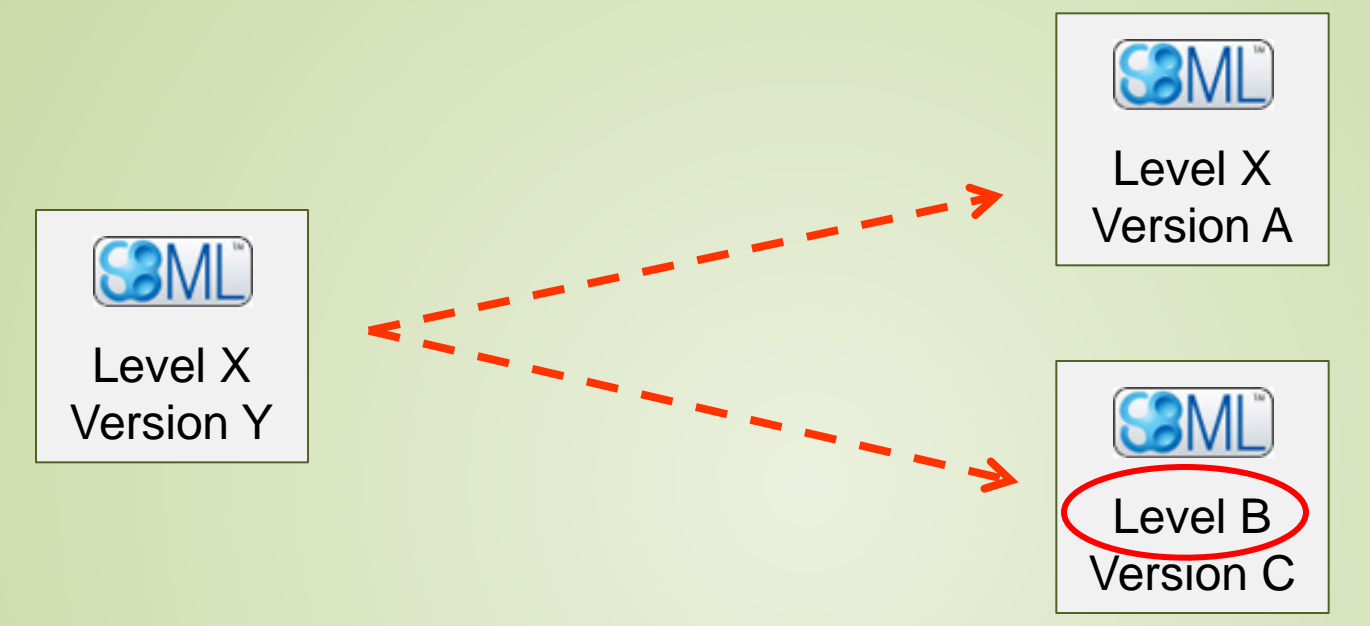

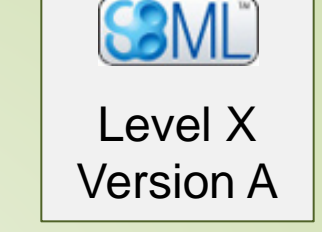

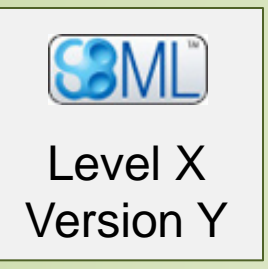

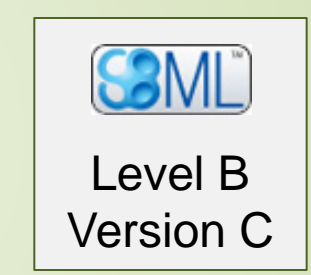

Limited number of conversions that needed to be considered

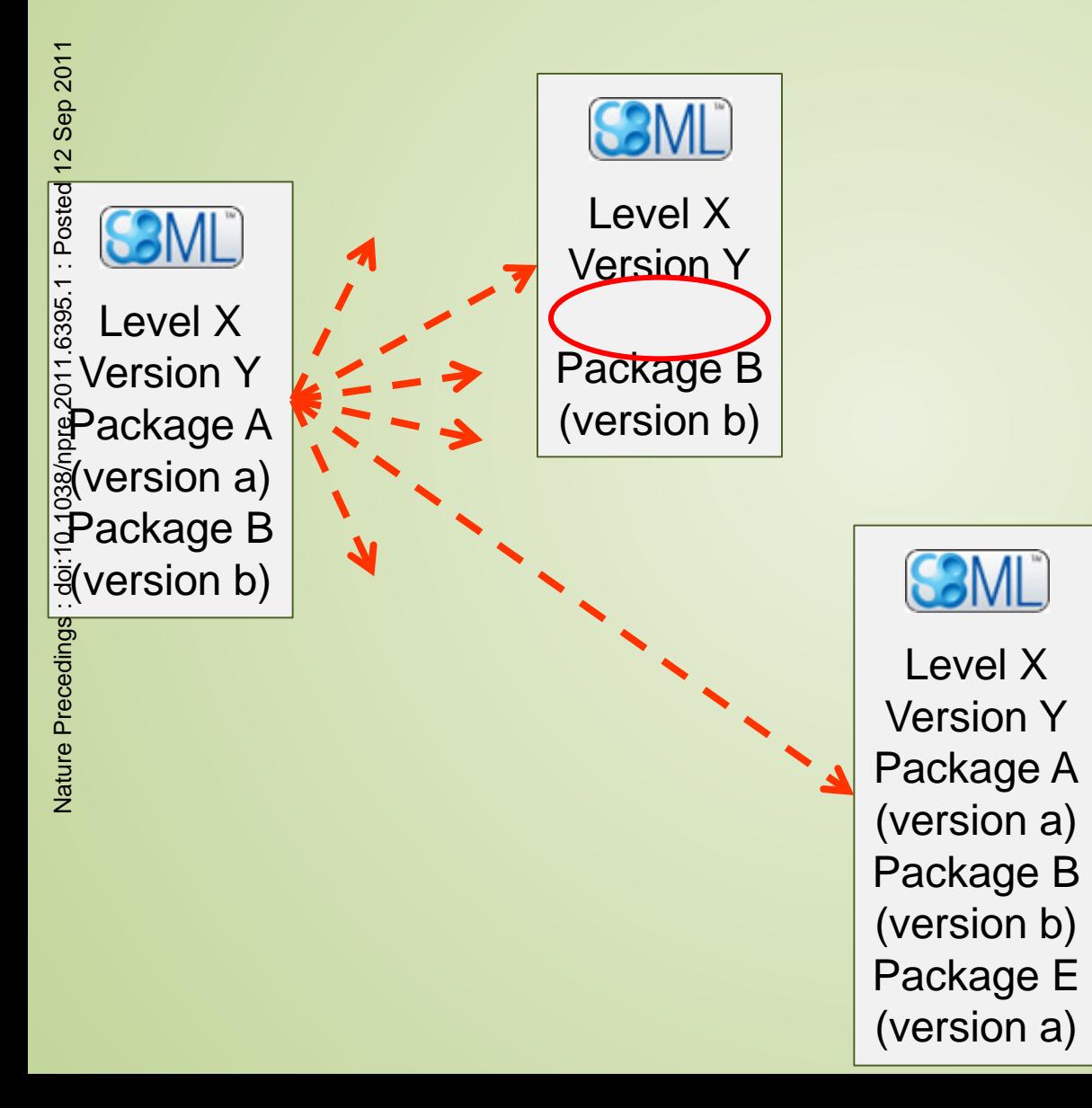

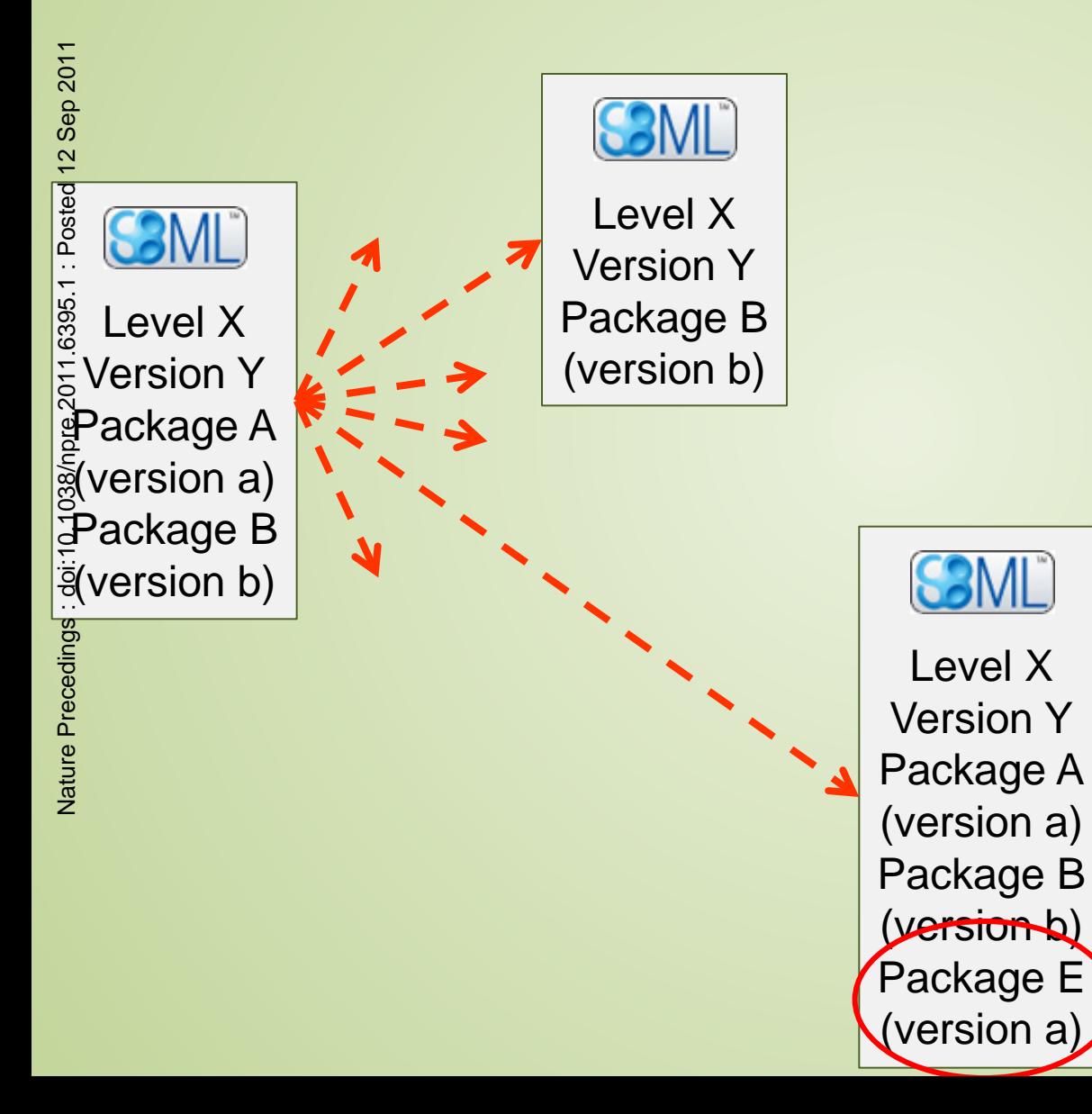

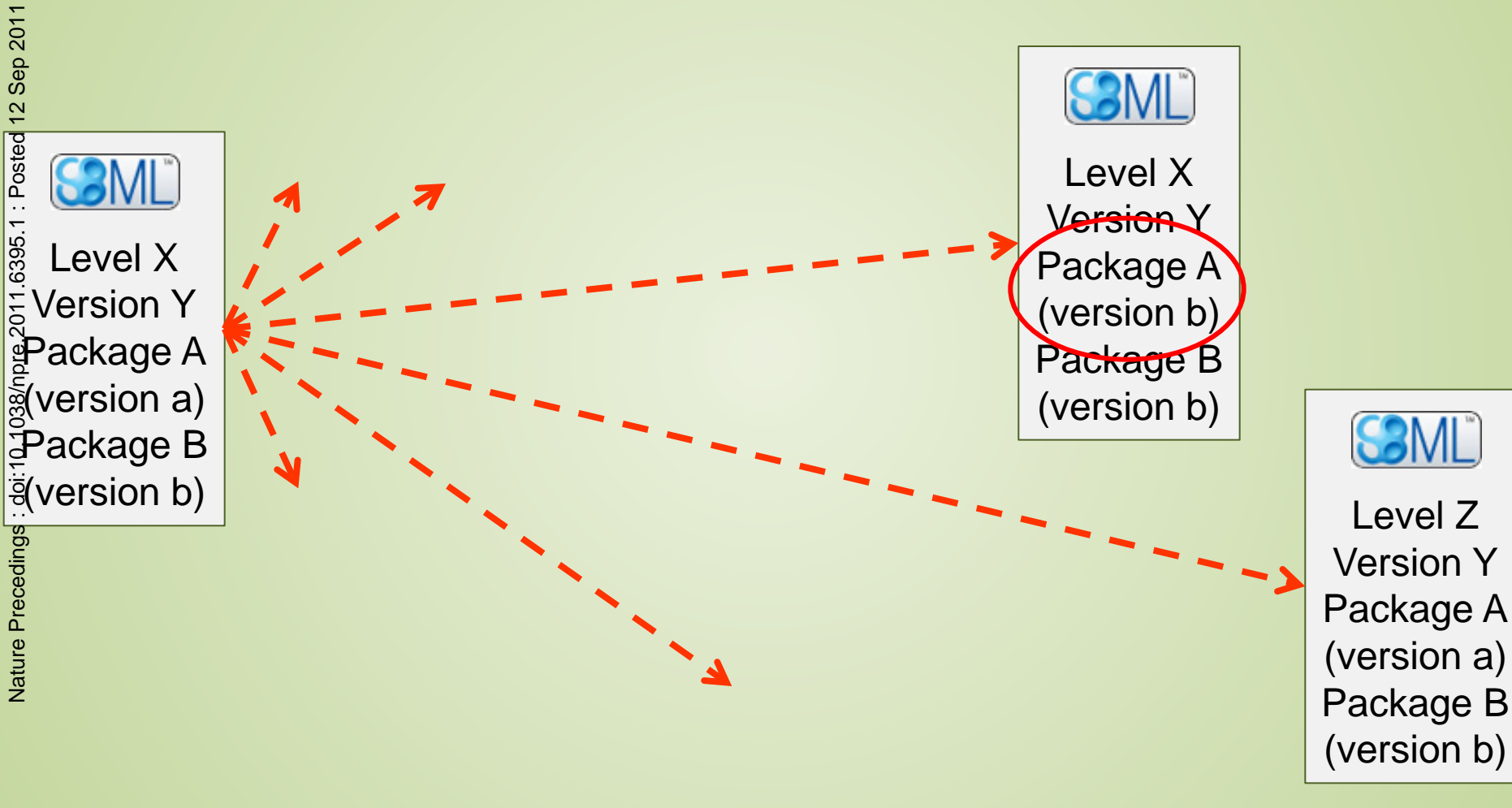

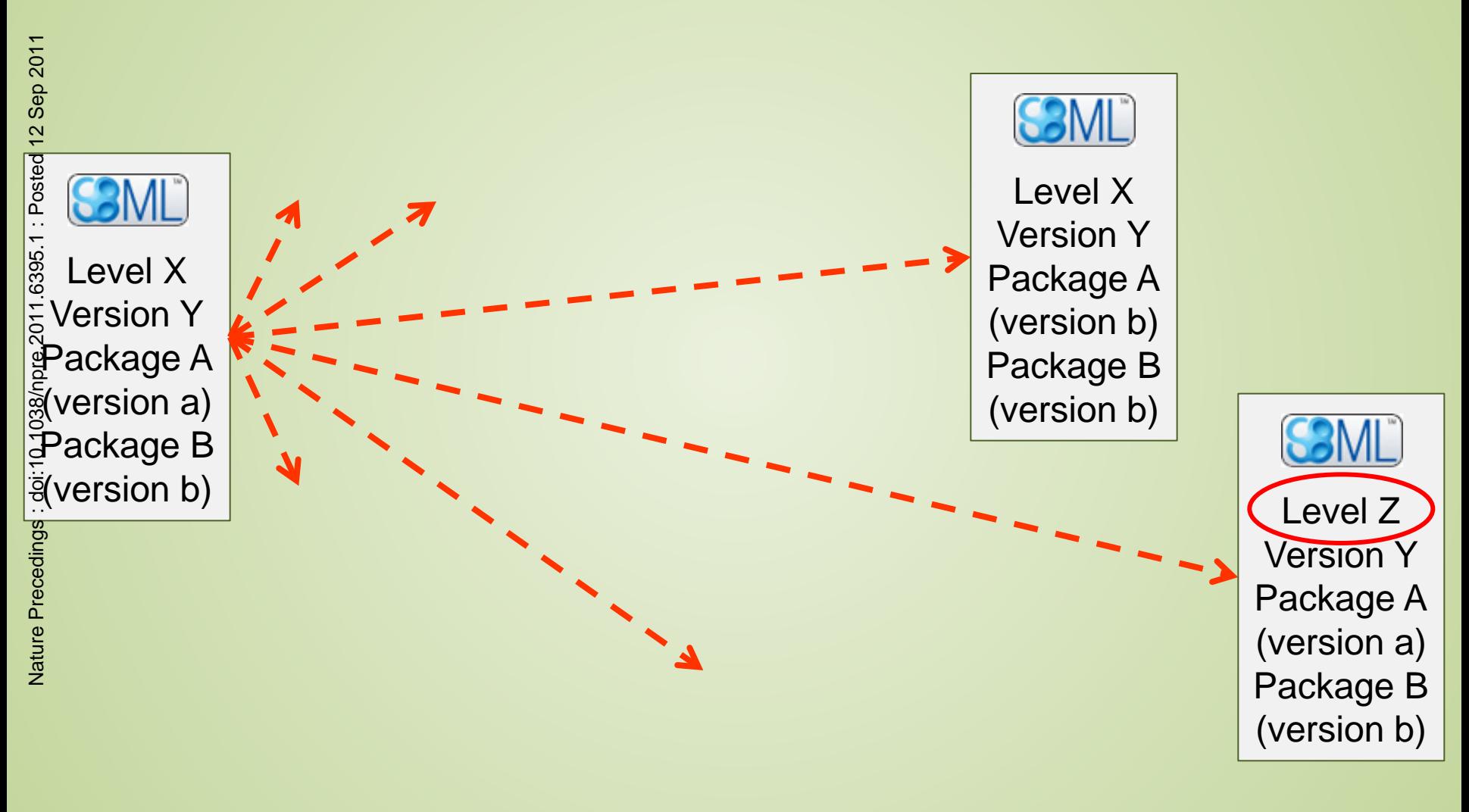

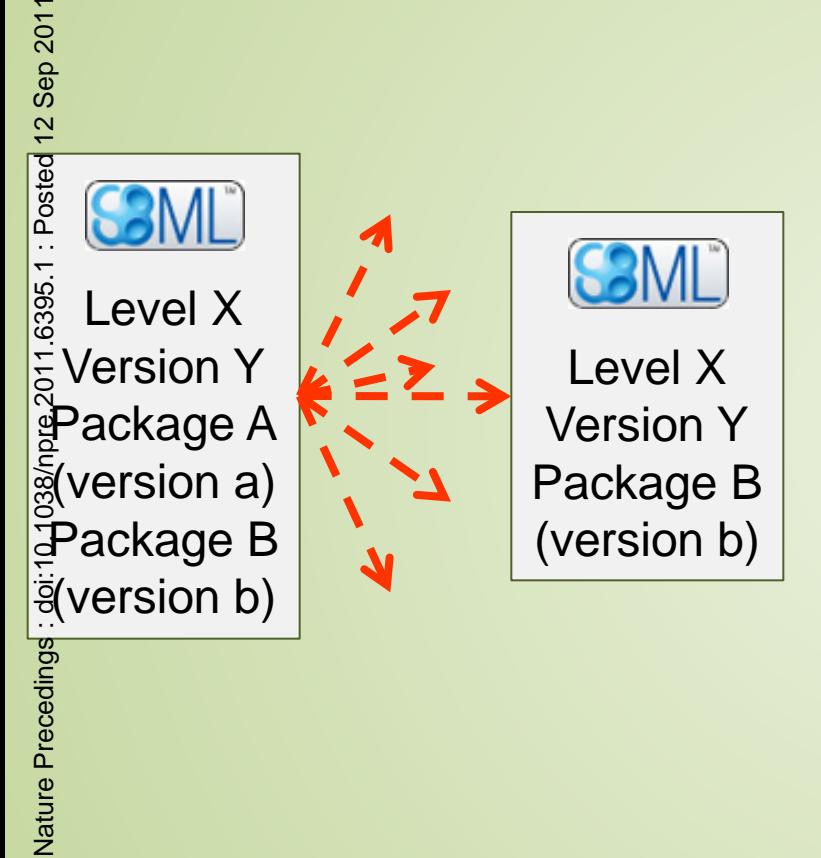

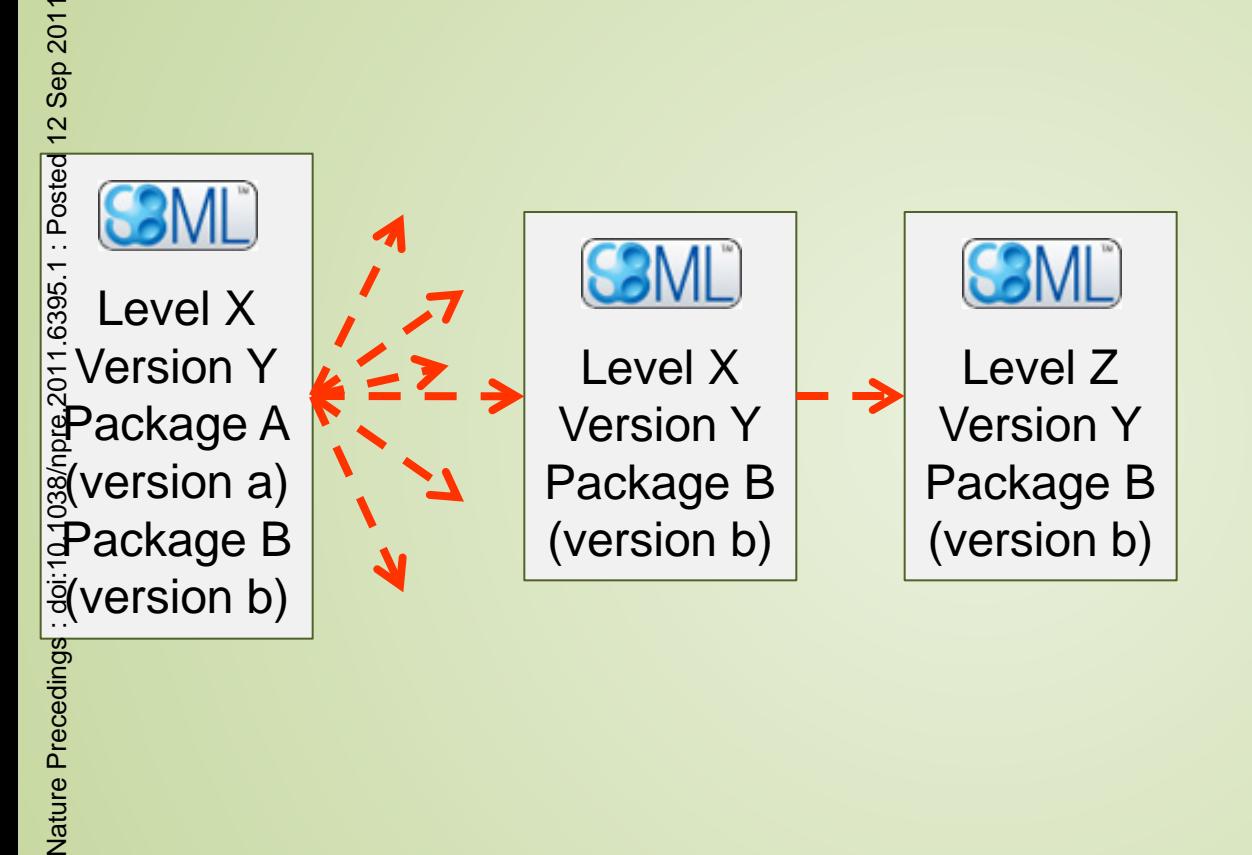

Nature Precedings

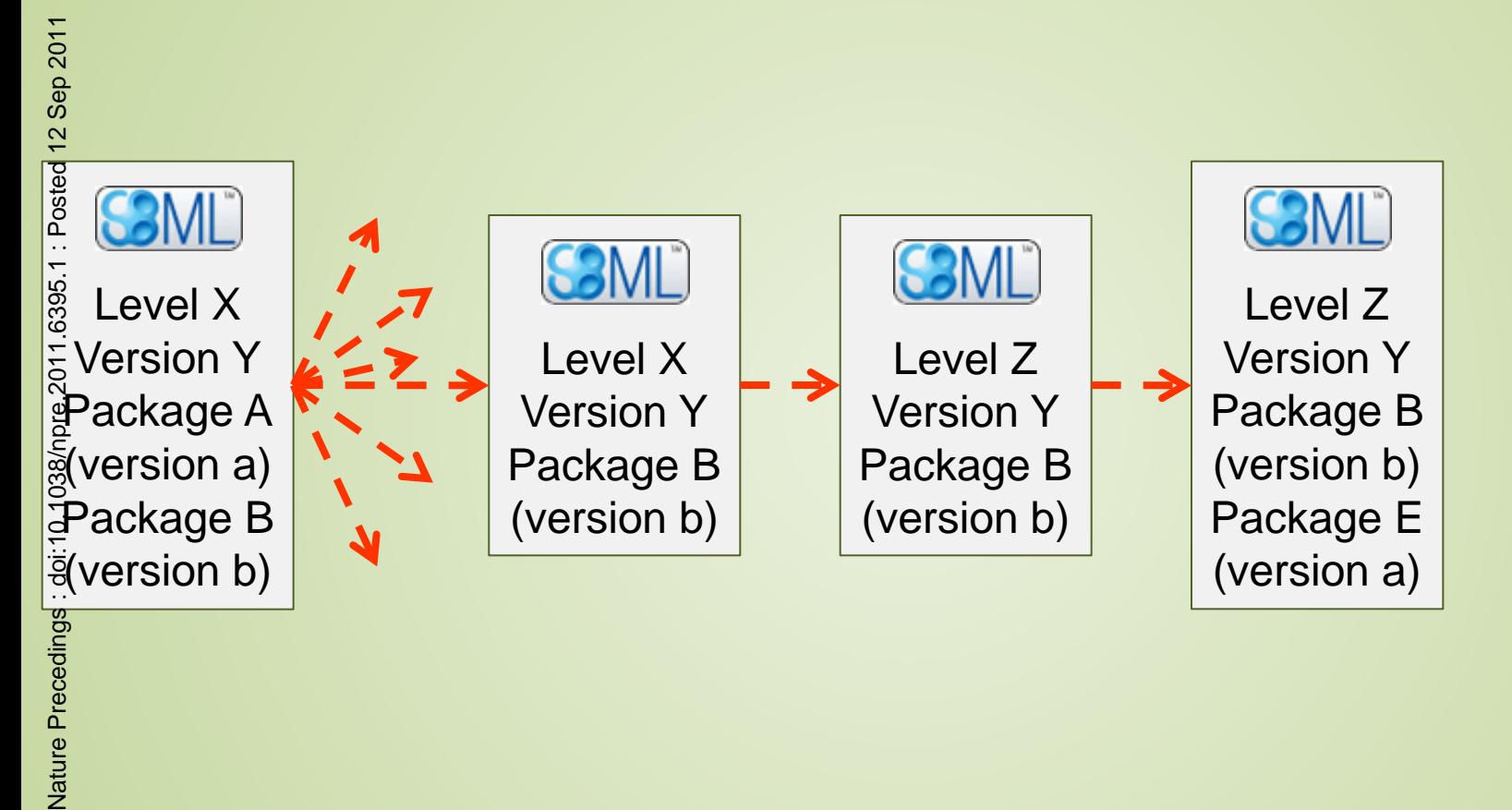

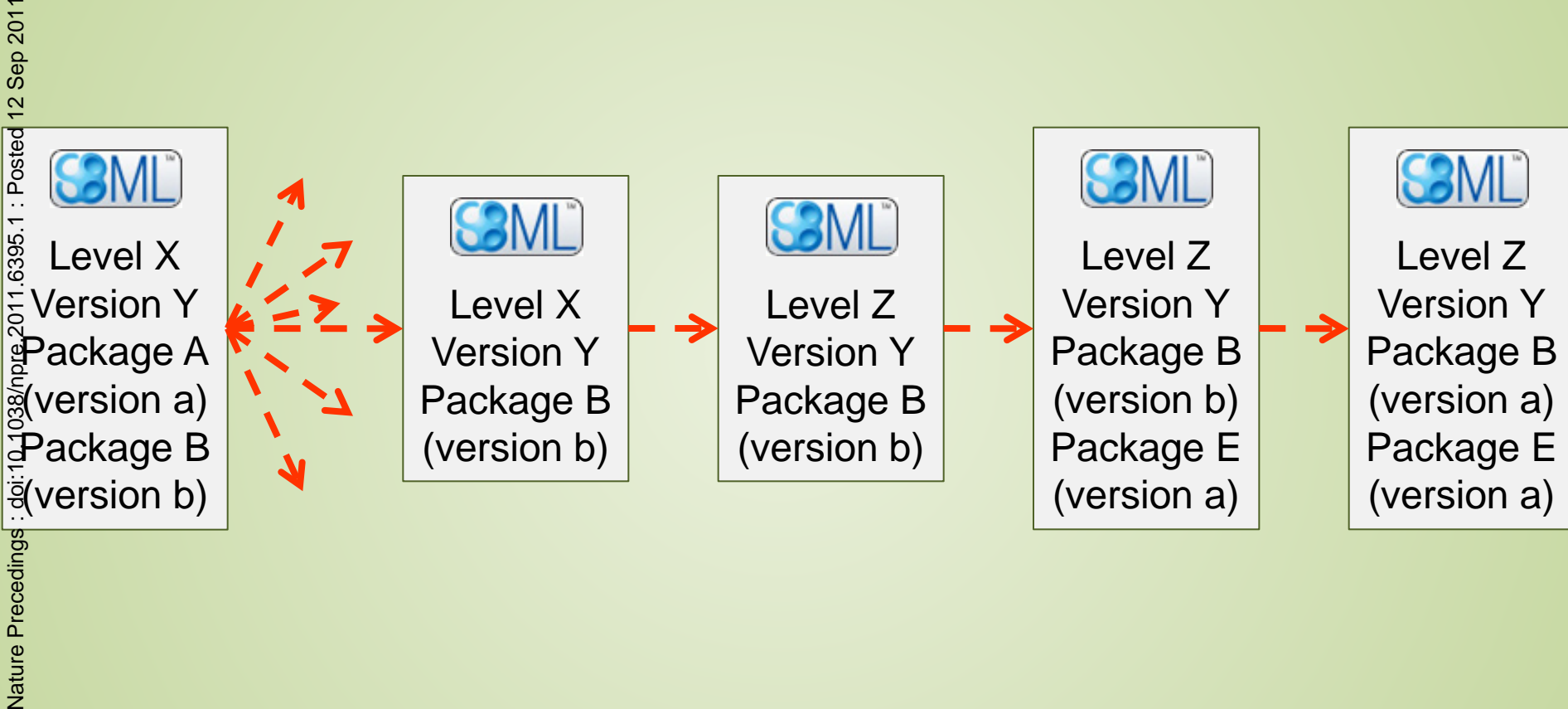

Nature Precedings

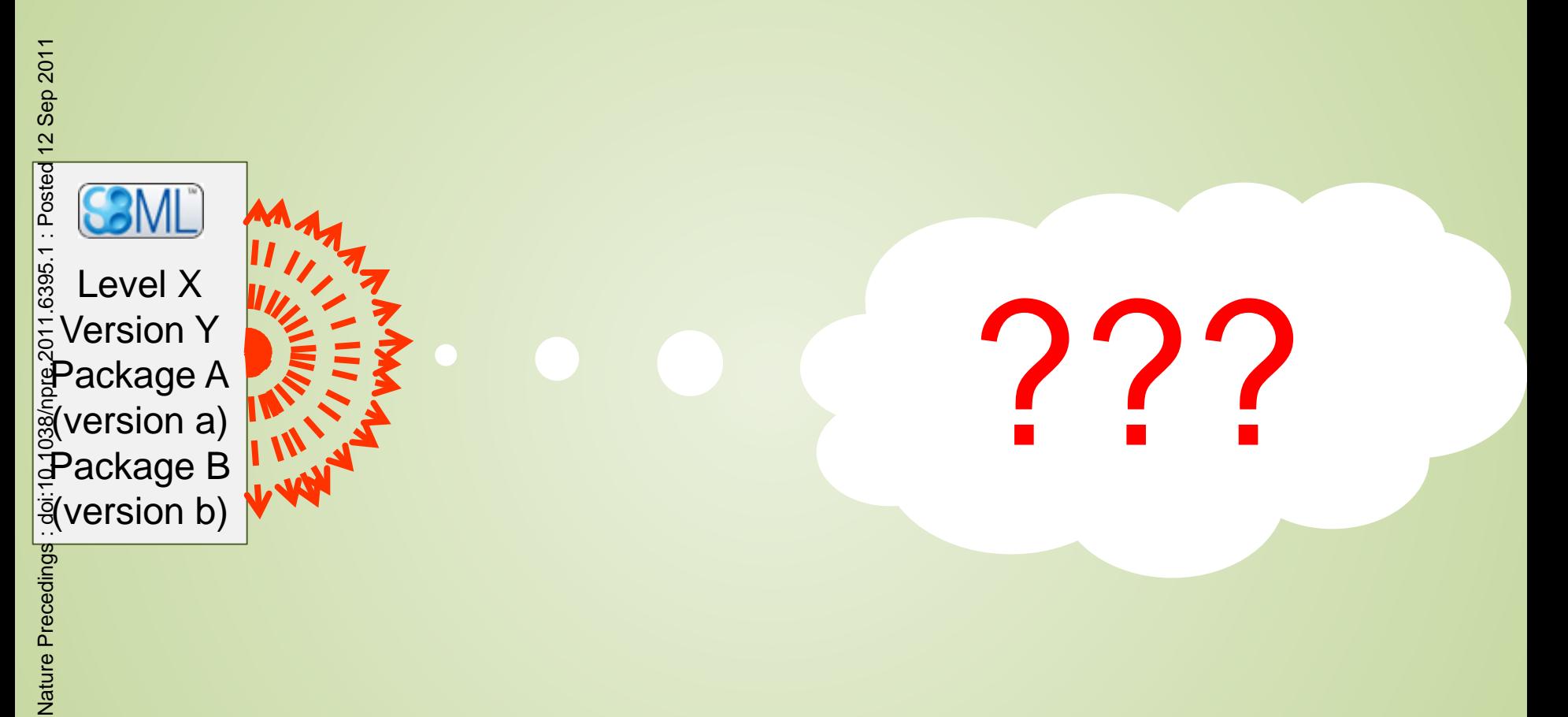

#### Converters

#### • provided with libSBML

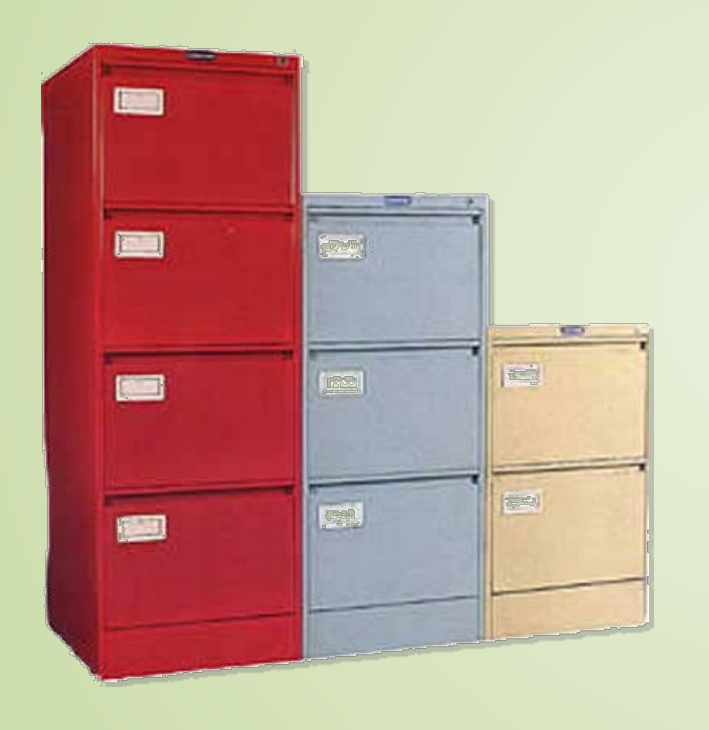

• provided with packages

• create your own

#### Registry of converters

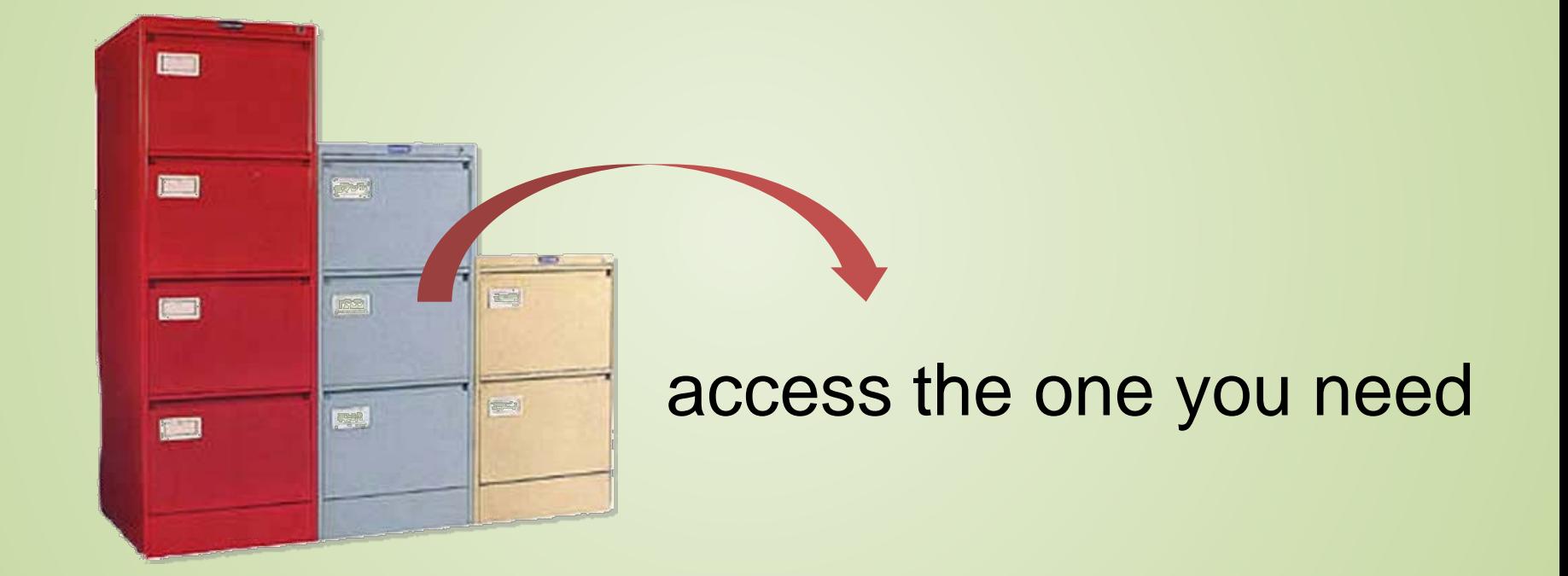

#### Conversion Properties

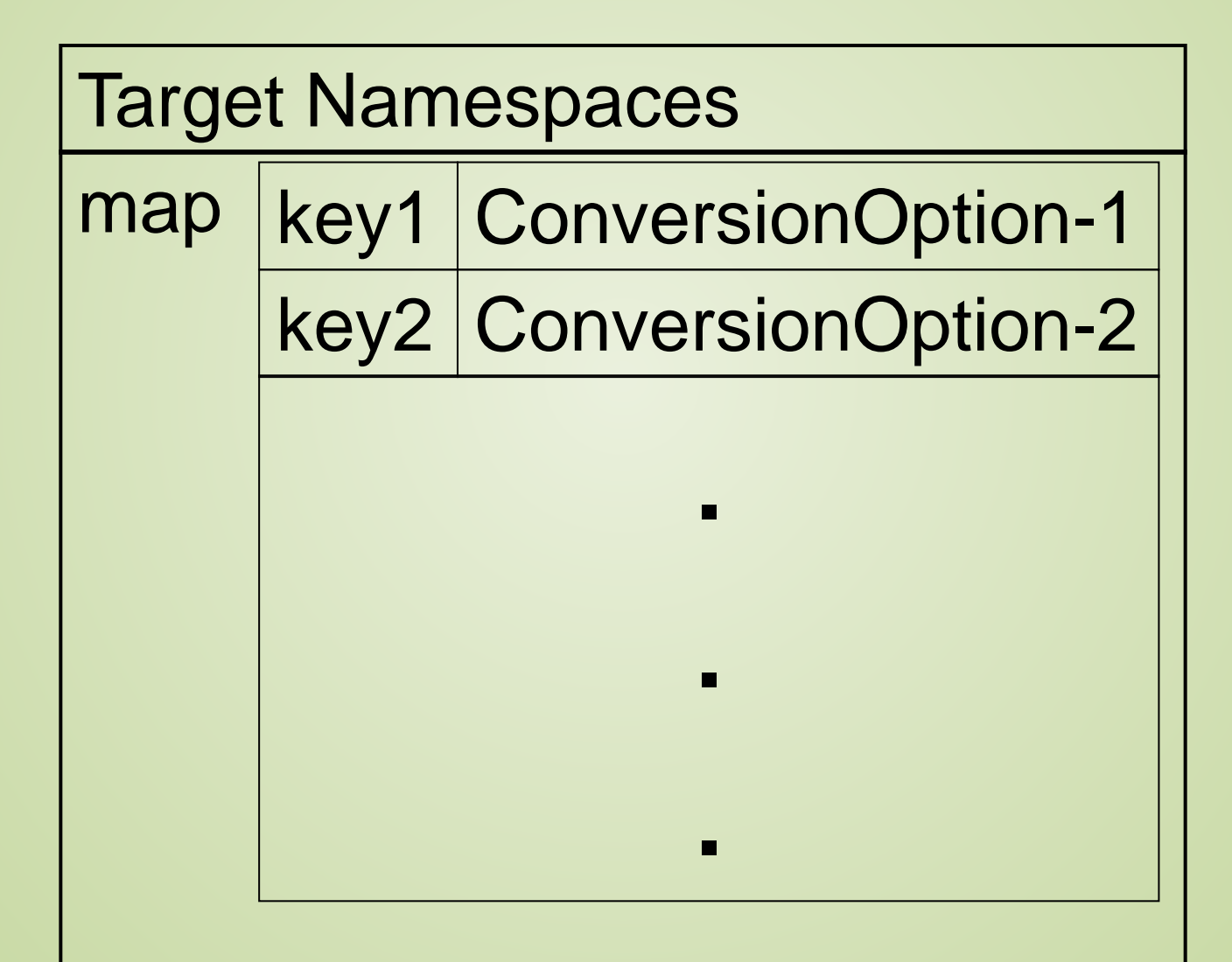

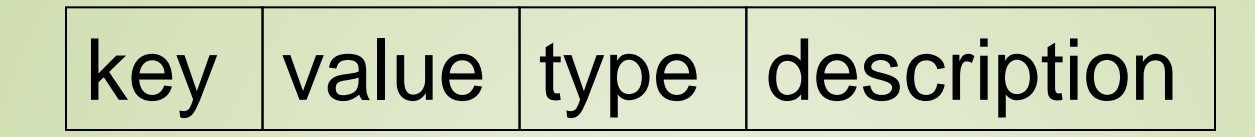

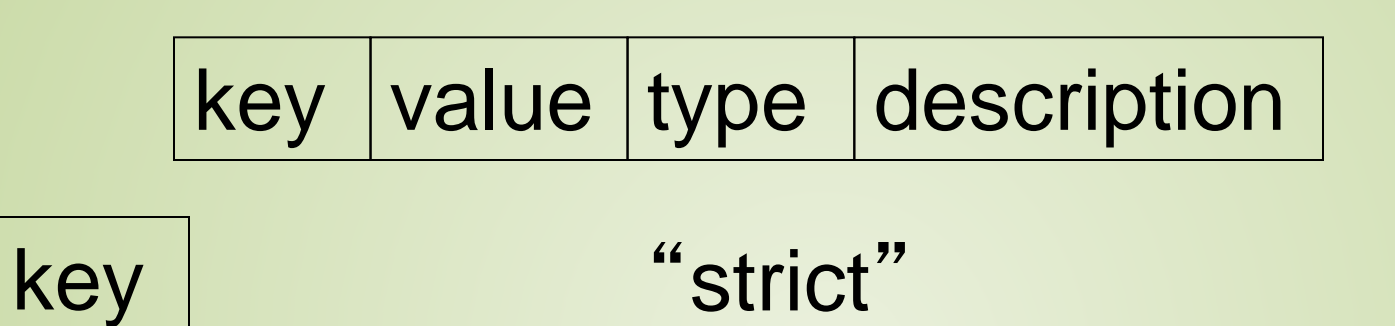

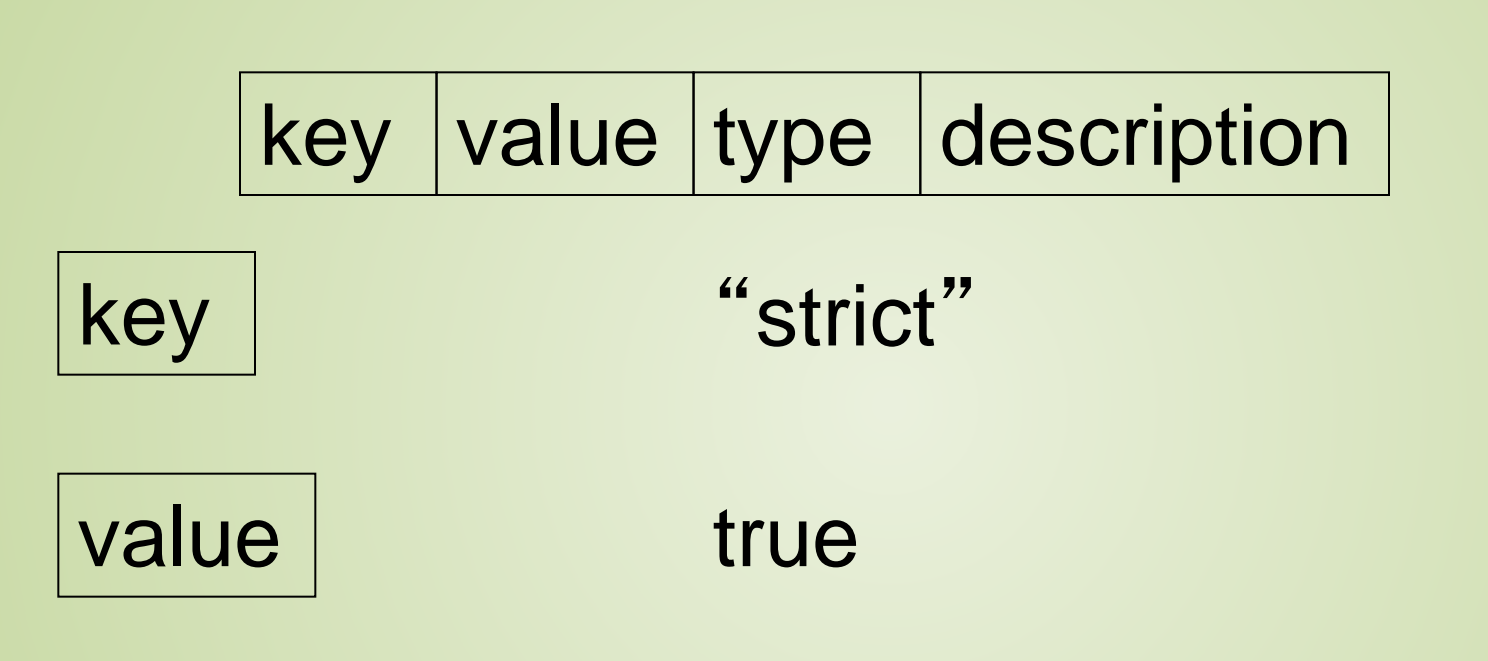

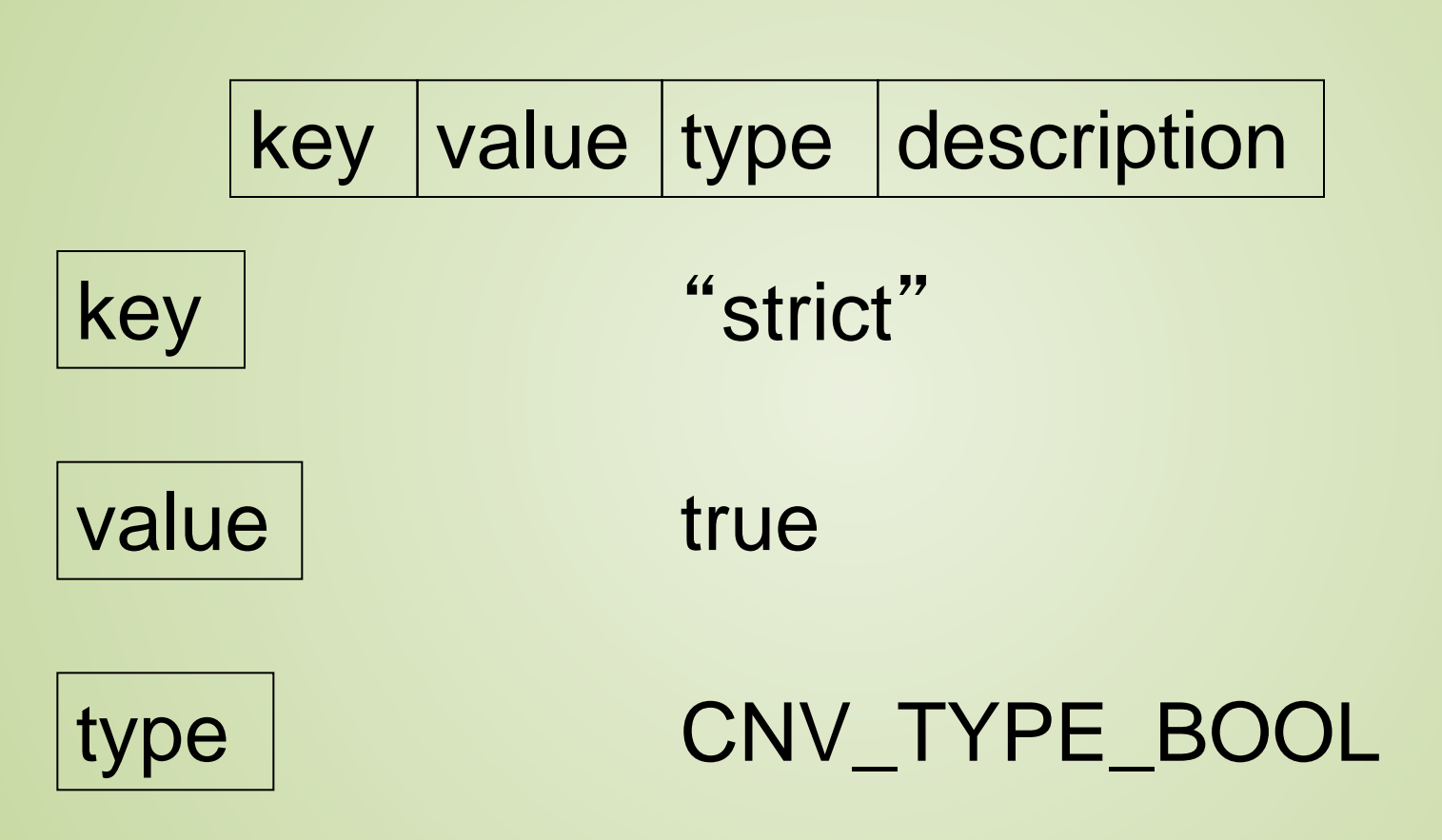

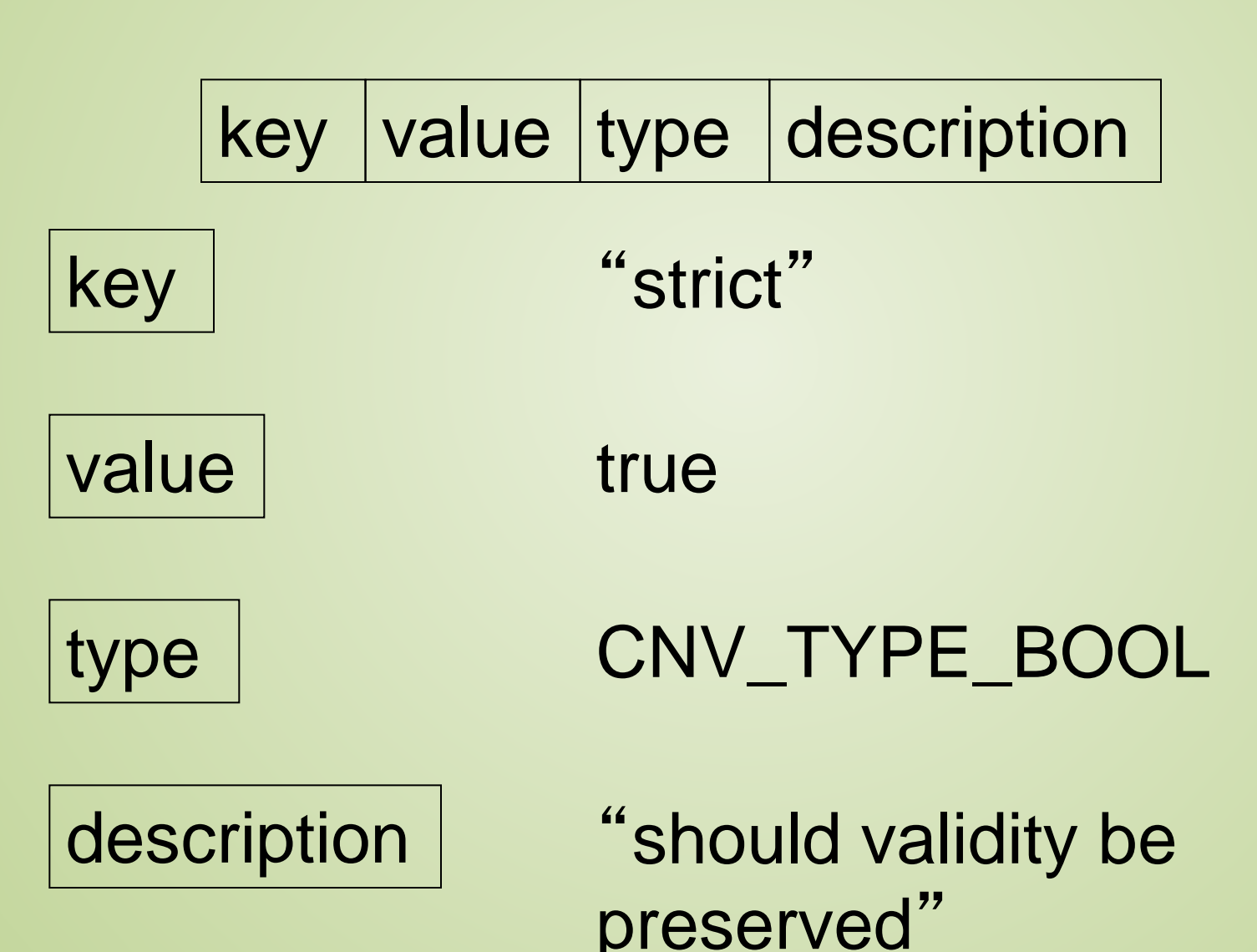

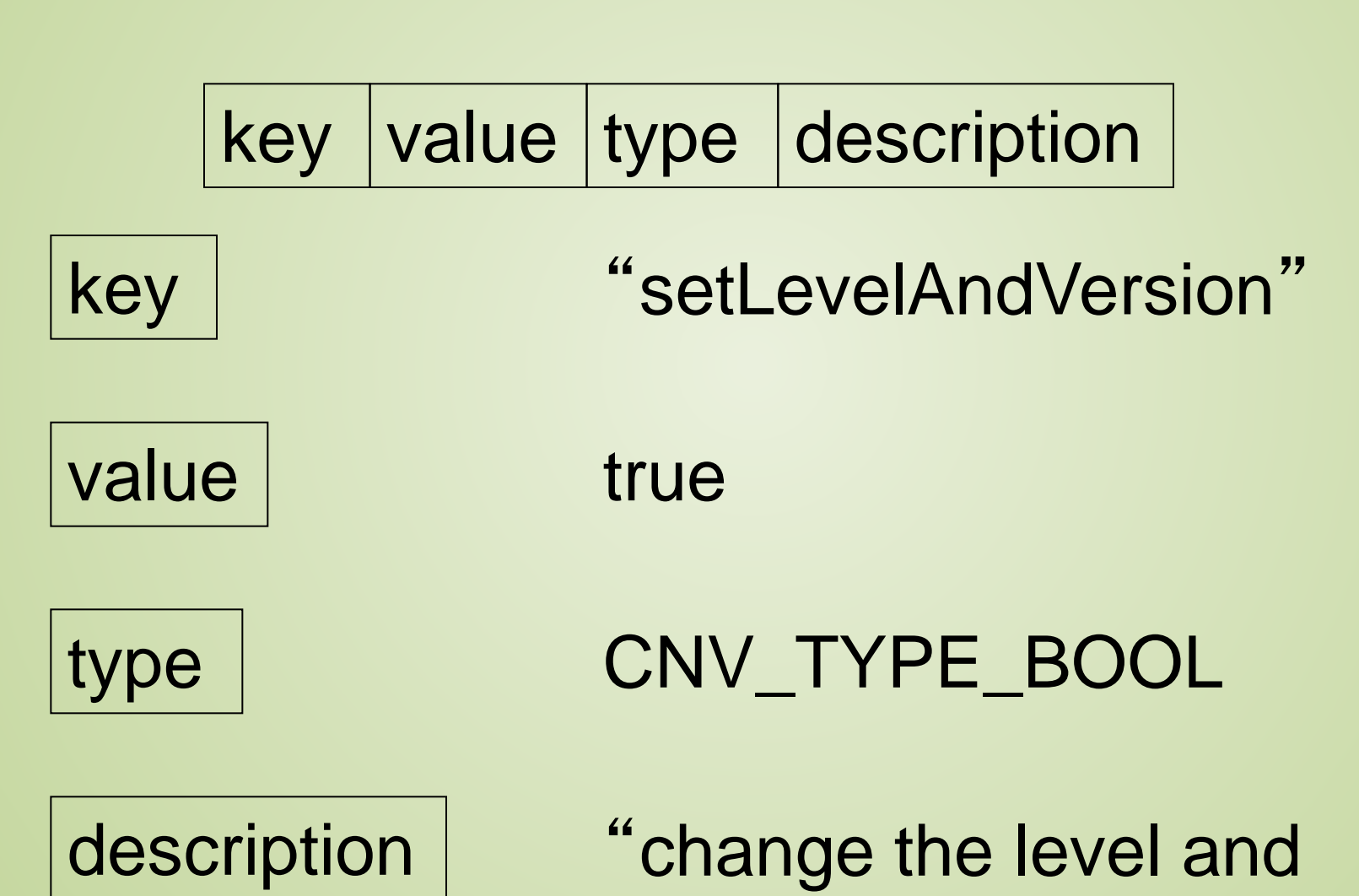

version of the document"

# Converters available

# • with libSBML-5.1.0-b0<br>• setLevelAndVersion<br>• expandFunctionDefini<br>• expandInitialAssignme<br>• stripPackage<br>• units

- setLevelAndVersion
- expandFunctionDefinitions
- expandInitialAssignments
- stripPackage
- units
- with comp-5.1.0-beta-1
	- flatten comp

#### **BUILDING YOUR OWN CONVERTER**

# Creating your own Converter

- Inherit from SBMLConverter
- Implement:
	- Assignment operator / Copy constructor
	- virtual SBMLConverter\* clone() const;
	- virtual ConversionProperties getDefaultProperties() const;
	- virtual bool matchesProperties(const ConversionProperties &props) const;
	- virtual int convert();
- Register with registry

# Constructors / Operator / Clone

SBMLInitialAssignmentConverter::SBMLInitialAssignmentConverter() : SBMLConverter() { }

SBMLInitialAssignmentConverter::SBMLInitialAssignmentConverter( const SBMLInitialAssignmentConverter& orig) : SBMLConverter(orig) { }

```
SBMLConverter* 
SBMLInitialAssignmentConverter::clone() const {
  return new SBMLInitialAssignmentConverter(*this); }
```
void SBMLInitialAssignmentConverter::init() {

SBMLConverterRegistry::getInstance().addConverter(new SBMLInitialAssignmentConverter());

# getDefaultProperties

ConversionProperties

SBMLInitialAssignmentConverter::getDefaultProperties() const

```
static ConversionProperties prop;
prop.addOption(
     "expandInitialAssignments", 
    true, 
     "expand initial assignments");
return prop;
```
{

# matchesProperties

#### bool

{

```
SBMLInitialAssignmentConverter::matchesProperties(const 
ConversionProperties &props) const
```

```
if ( &props == NULL ||!props.hasOption("expandInitialAssignments"))
    return false;
return true;
```
#### convert

```
int 
SBMLInitialAssignmentConverter::convert()
{
 if (mDocument == NULL) return LIBSBML_INVALID_OBJECT;
 Model* mModel = mDocument->getModel();
 if (mModel == NULL) return LIBSBML_INVALID_OBJECT;
 bool success = false;
 /* if no initial assignments bail now */
  if (mModel->getNumInitialAssignments() == 0)
  \{return true;
  }
  [actual conversion stuff here … ]
  success = (mModel->getNumInitialAssignments() == 0);
```

```
if (success) return LIBSBML_OPERATION_SUCCESS;
return LIBSBML_OPERATION_FAILED;
```
# Converter Registry

• Add to registry:

SBMLConverterRegistry::getInstance(). addConverter(new SBMLInitialAssignmentConverter());

• Or use the register class:

static SBMLConverterRegister <SBMLInitialAssignmentConverter> registerIAConverter;

# Calling a known Converter

• Construct ConversionProperties object:

ConversionProperties prop(getSBMLNamespaces()); prop.addOption("expandInitialAssignments", true, "expand initial assignments");

#### • Ask registry for a converter with those properties

SBMLConverter\* converter = SBMLConverterRegistry::getInstance().getConverterFor(props);

#### • Apply to document

```
converter->setDocument(this); 
converter->setProperties(&props);
int result = converter->convert();
```
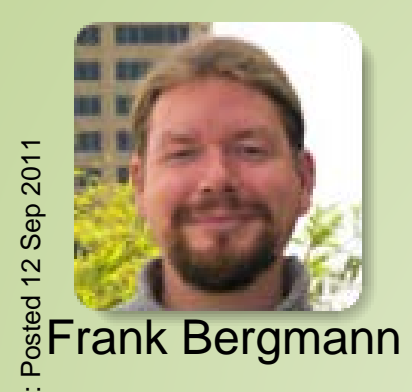

Caltech, USA

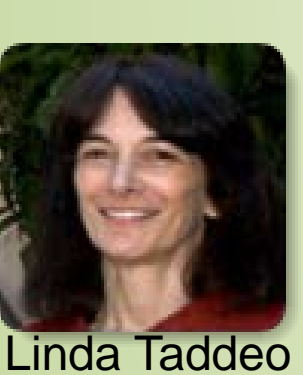

Caltech, USA

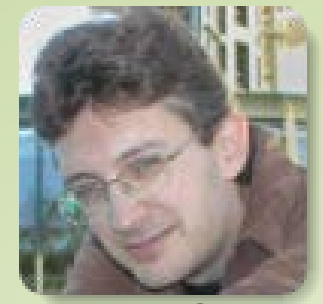

Lucian Smith U. of Washington, USA

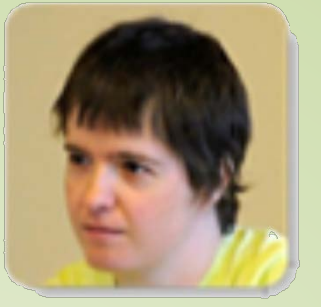

Sarah Keating EMBL-EBI, UK

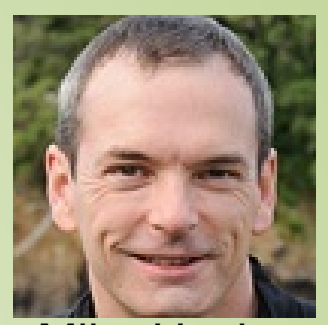

Mike Hucka Caltech, USA

# SBML Team

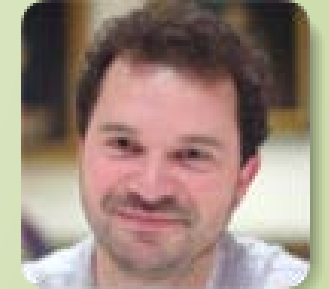

Nicolas Rodriguez EMBL-EBI, UK

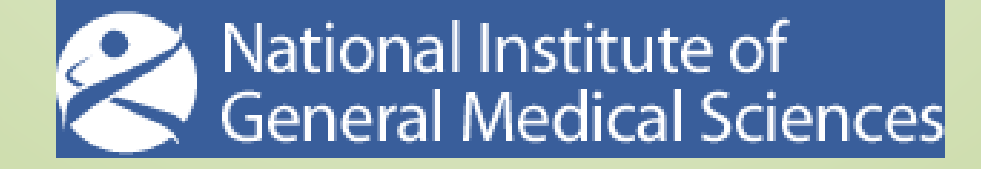